## **REACTOME\_GLUCAGON\_TYPE\_LIGAND\_RECEPTORS**

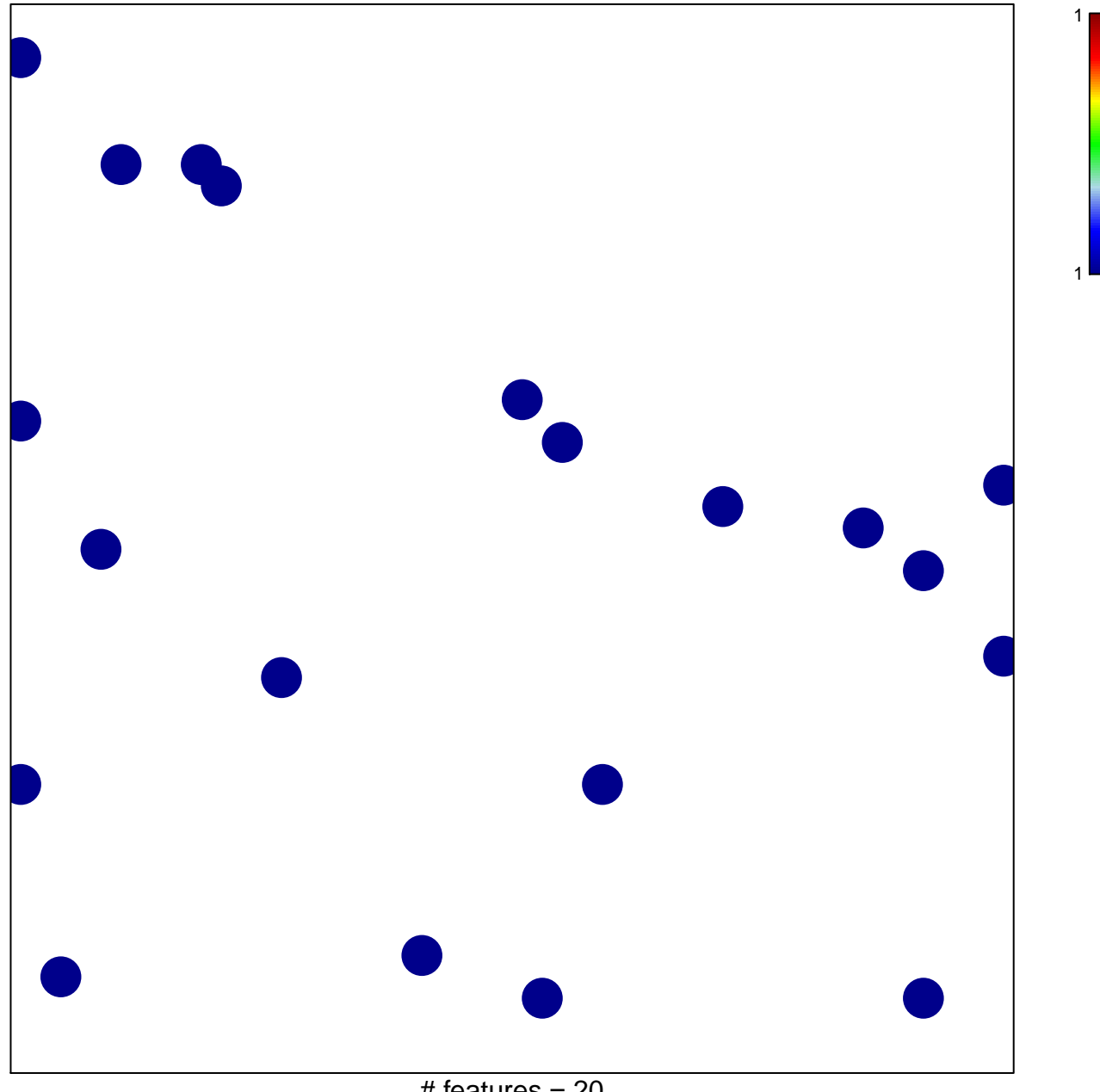

 $#$  features = 20 chi–square  $p = 0.84$ 

## **REACTOME\_GLUCAGON\_TYPE\_LIGAND\_RECEPTORS**

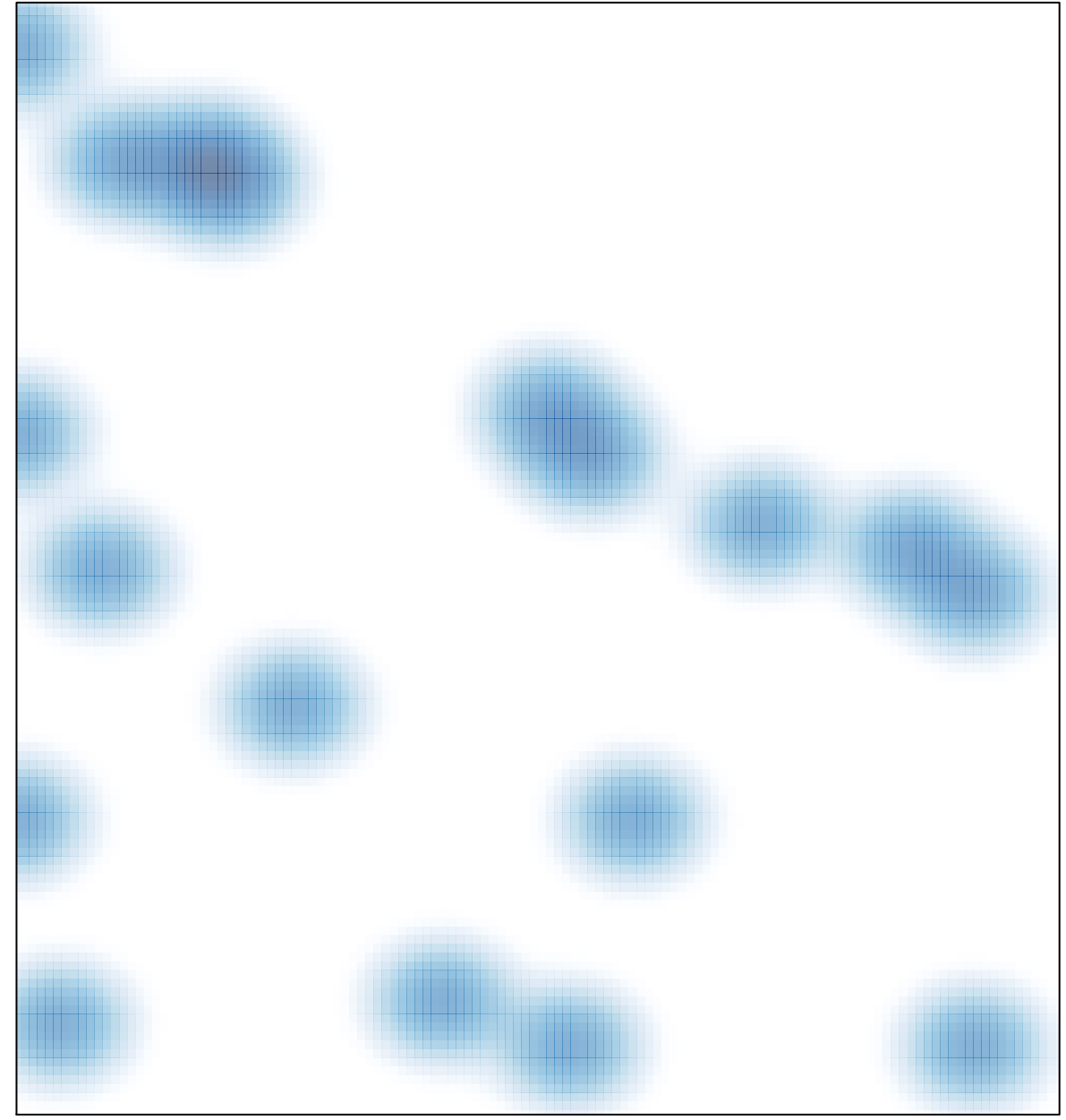

# features  $= 20$ , max  $= 1$